### Contents

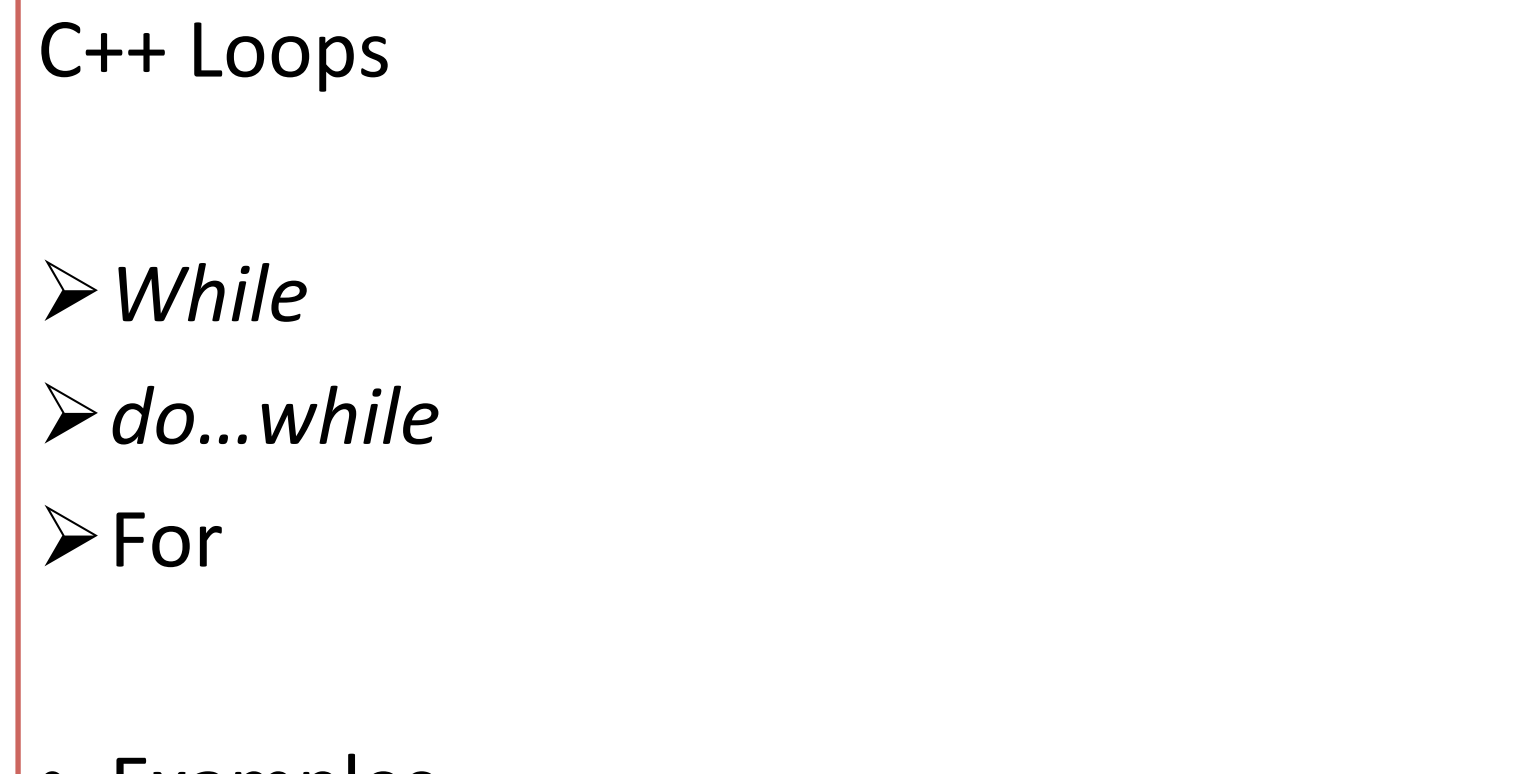

• Examples

## C++ Loops

- 3 type loops:
- 1. while
- 2. do...while
- 3. for

C++ Loops

## while

Loops can execute a block of code as long as a specified condition is reached.

Loops are handy because they save time, reduce errors, and they make code more readable.

#### while flow chart

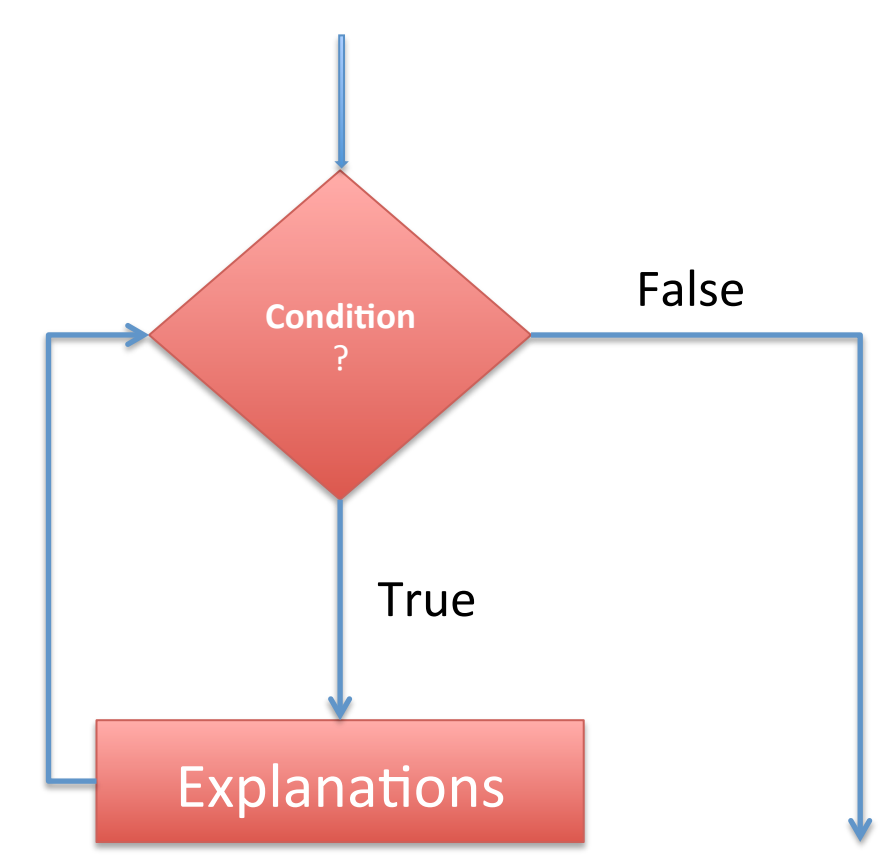

### Ex-1: *while*

#include <iostream> using namespace std;

```
| int main() {
    int i = 0;while (i<5) {
        cout << i << "\n";
        	 	i++;	
}	
return 0;
}
```
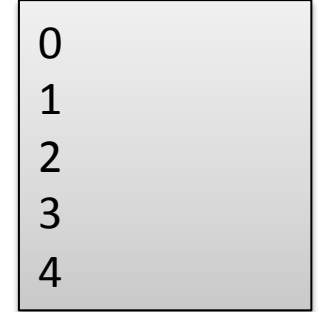

# do…while loop

- The do/while loop is a variant of the while loop.
- This loop will execute the code block once, before checking if the condition is true, then it will repeat the loop as long as the condition is true.

#### Ex-2: Do/While

#include <iostream> using namespace std;

```
| int main() {
    int i = 0;
    do	{	
         cout << i << "\n";
         	 	i++;	
     }	
    while (i<5);
    return 0;
}
```
0 1 2 3 4 

#### Ex-3: while

```
#include	<iostream>	
using namespace std;
/*This code calculates the factorial.*/
int main() \{int i = 1, number;
     int factorial = 1;
     cout << "Enter number:";
     cin >> number;
     while (i \leq number)
     	 	{	
                factorial *=i;i++;	 	}	
     cout << "Result:"
           																		<<	factorial	
            << "\n";
     return 0;
           	 	}
```
#### $\triangleright$  Enter number: 7  $\triangleright$  Result: 5040

### *for* loop

When you know exactly how many times you want to loop through a block of code, use the for loop instead of a while loop: 

#### Syntax:

| for (statement 1; statement 2; statement 3) { |//running code |} 

**Ex-4:** *for* 

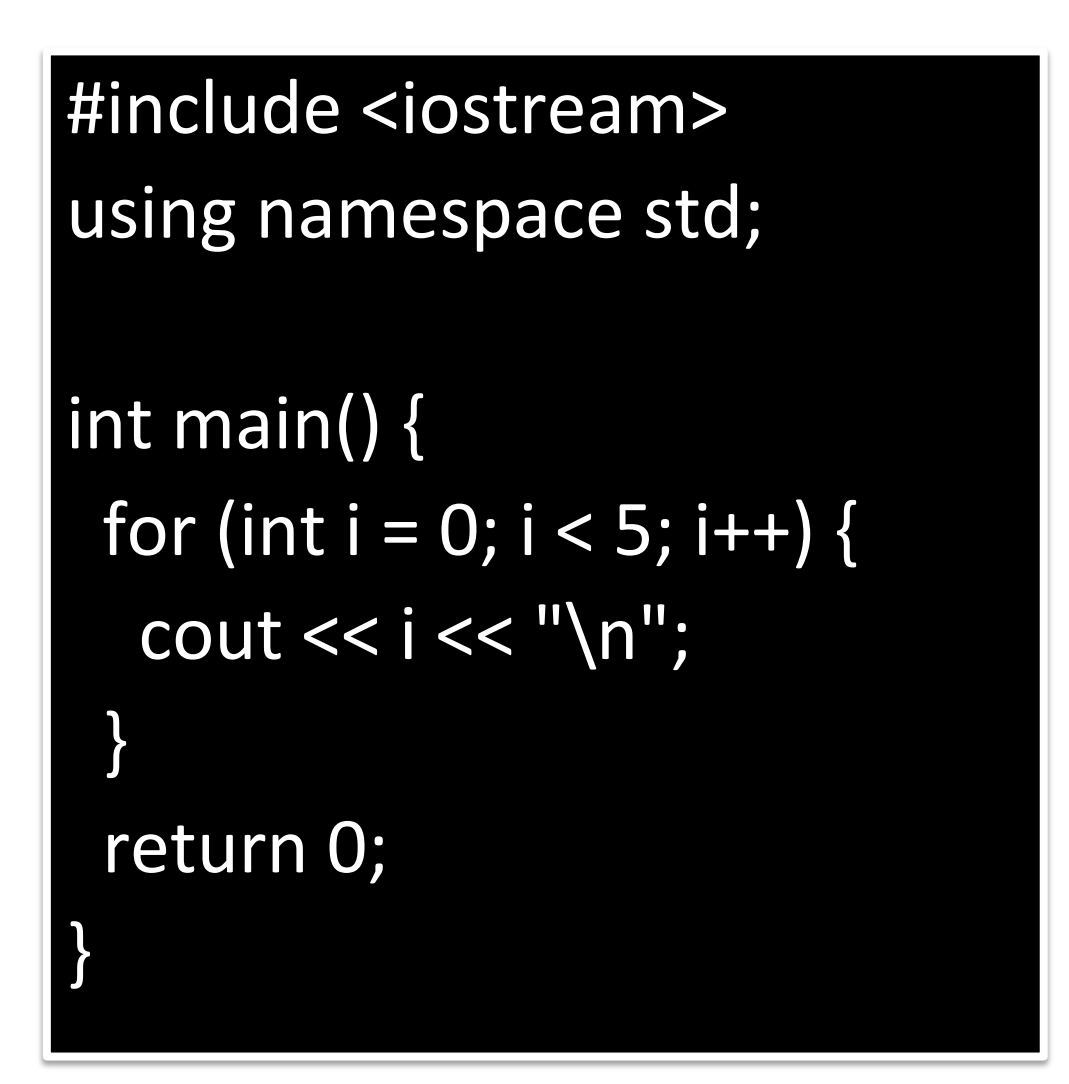

0 1 2 3 4 

**Ex-4:** *for* 

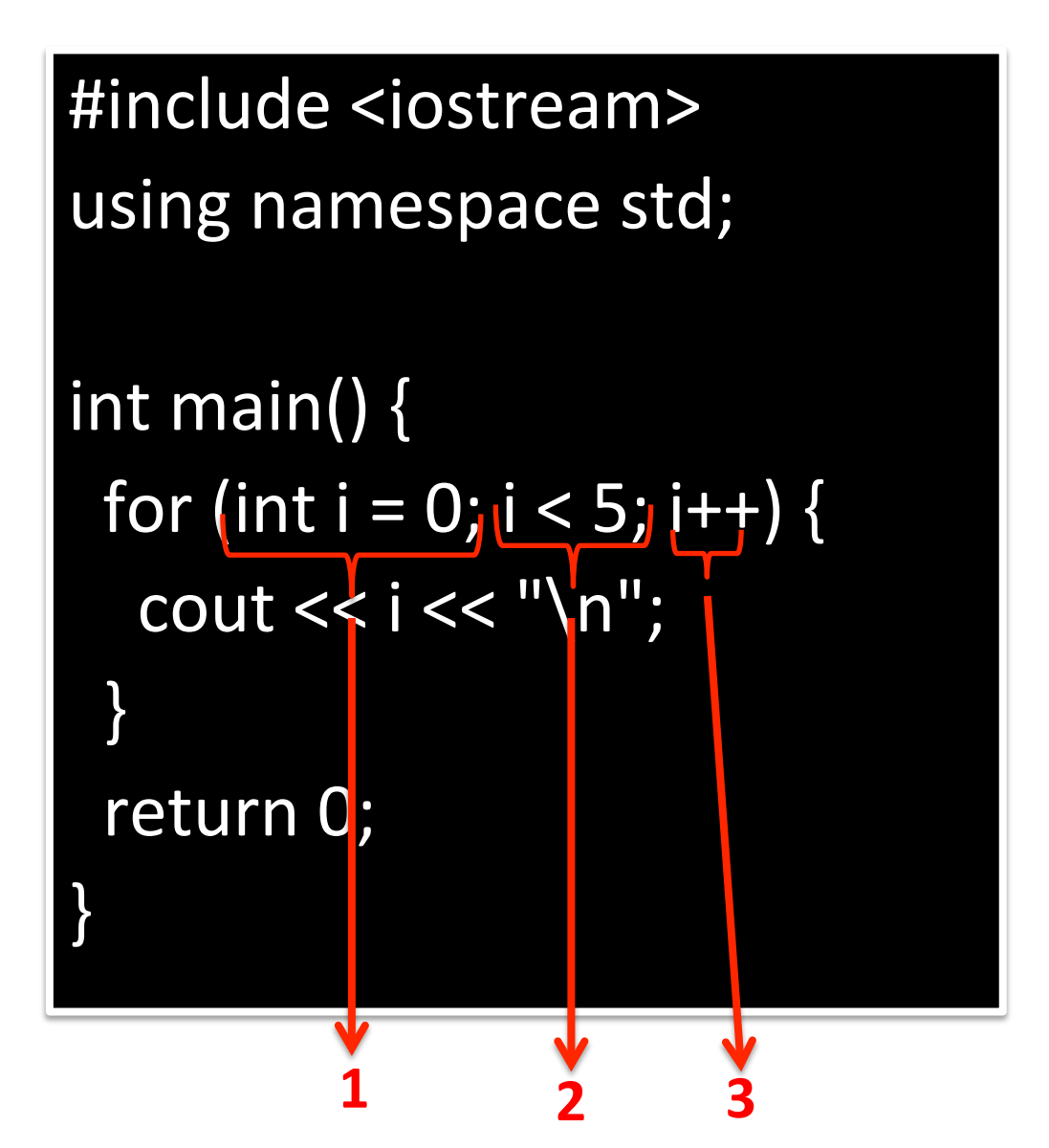

0 1 2 3 4 

Ex-5: *for-2* 

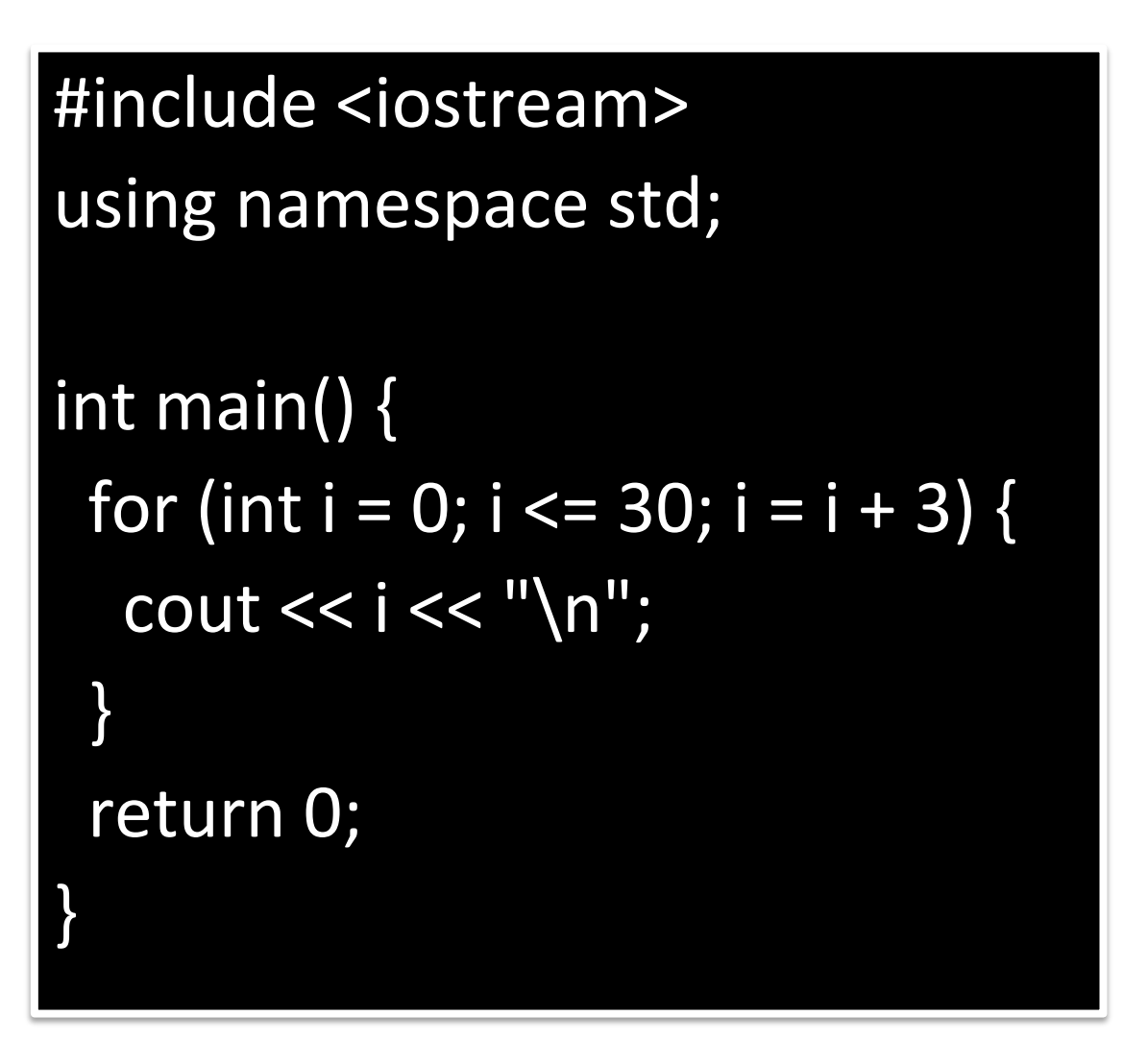

Ex-6: *for*-3 

```
// reverse counting
#include <iostream>
using namespace std;	
| int main (){	
 for (int x=10; x>0; x--) {
  cout << x <<", ";
		}	
 cout << "and zero\n";
}
```
10, 9, 8, 7, 6, 5, 4, 3, 2, 1, and zero